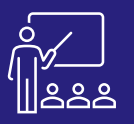

# **CONVERSION DES RAPPORTS BI4** A DISTANCE RESSONNES UTILISATEUR CONVERSION DES RAPPORTS BI4

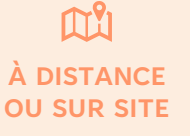

**8 PERSONNES MAXIMUM**

**UTILISATEUR FINAL**

**2 JOURS (INTRA)** **[DEMANDER](https://www.decivision.com/formations/sap/conversion-de-rapports)** 

## **PROGRAMME**

## **Matin (9h – 12h30)**

- **Pourquoi convertir les documents Desktop Intelligence ?**
- **Matrice de comparaison Desktop Intelligence et Web Intelligence**
- **L'audit de conversion**
- **Exercices pratiques**

A l'issue de la demi-journée le stagiaire sera capable d'analyser et d'auditer les documents à convertir.

## **Après-midi (14h – 17h30)**

- **Fonctionnement du Report Conversion Tool BI 4.2**
	- Connexion
	- Sélection des documents à convertir
	- Conversion
	- Enregistrement des données d'audit et Comparaison de documents
	- Choix de la destination des documents convertis
	- Publication des documents dans le référentiel
	- Fin de la conversion avec le RCT
	- **Exercices pratiques**

A l'issue de la demi-journée le stagiaire sera capable convertir ses rapports au format Web Intelligence.

## **Matin (9h – 12h30)**

- **Exemple d'erreurs de conversion**
- **Exercices pratiques**
- **Estimation du temps de conversion**

A l'issue de la demi-journée le stagiaire sera capable de corriger les principales erreurs de conversions rencontrées dans les conversions.

## **Après-midi (14h – 17h)**

#### • **Les problématiques de conversion**

- Conversion en BO XI R2 / BO XI 3.1 ou en BI 4.2 ?
- Quels documents convertir ?
- Que se passe-t-il pendant les phases de conversion ?
- **Le Desktop Compatibilty Pack (DCP)**

#### **(17h – 17h30)**

**JOUR 2**

- **Exercices théoriques**
- **Evaluation à chaud**

A l'issue de la demi-journée le stagiaire sera capable de comprendre et de résoudre les principales problématiques de conversion et de proposer des solutions de contournement.

### **Objectifs**

Permettre aux utilisateurs de se former à la conversion de leurs anciens documents « Desktop Intelligence » dans le nouveau format « Web Intelligence » afin de pouvoir les utiliser sur la nouvelle plateforme BI4 et bénéficier des nouvelles fonctionnalités sur ceux-ci.

### **Public concerné**

- Responsables de services
- **Informaticiens**
- Toute personne utilisant l'application SAP BusinessObjects et souhaitant convertir les documents « Desktop Intelligence » dans le nouveau format « Web Intelligence »

### **Pré-requis**

- Amener un ordinateur en formation
- L'ordinateur doit être installé avec les produits BusinessObjects concernés par la formation et les clients de BD permettant de joindre les bases de données applicatives.
- Une suite Office et notamment Excel
- Acrobat Reader
- Formation Web Intelligence

### **Moyens et méthodes pédagogiques**

- Moyens : support pédagogique (PDF numérique remis à chaque stagiaire),
- Méthodes : Exposé, démonstration par le formateur, exercices théoriques et pratiques pour les stagiaires